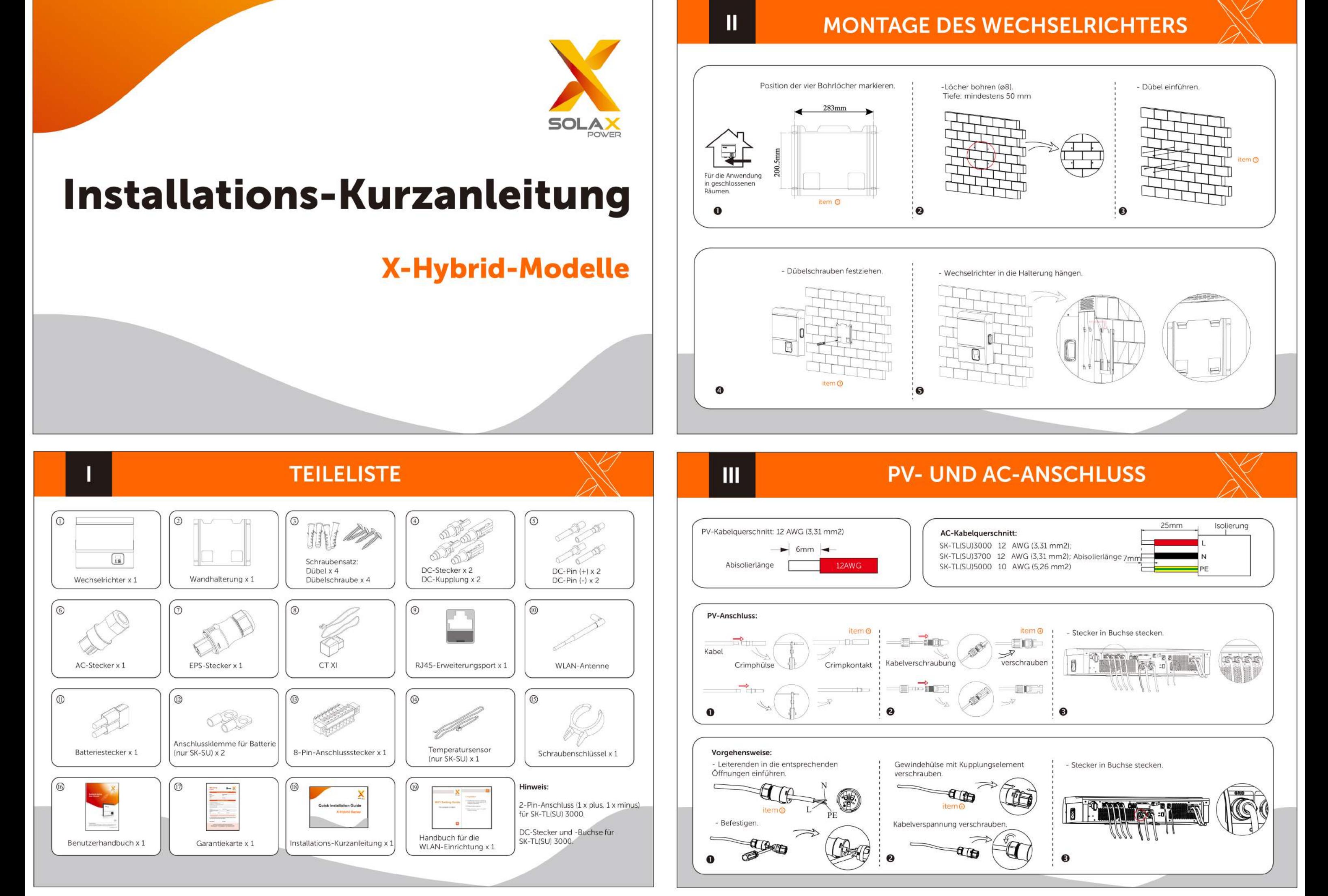

 $VI$ 

IV

**EPS-ANSCHLUSS (VERSION E)** 

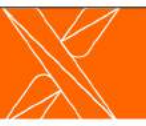

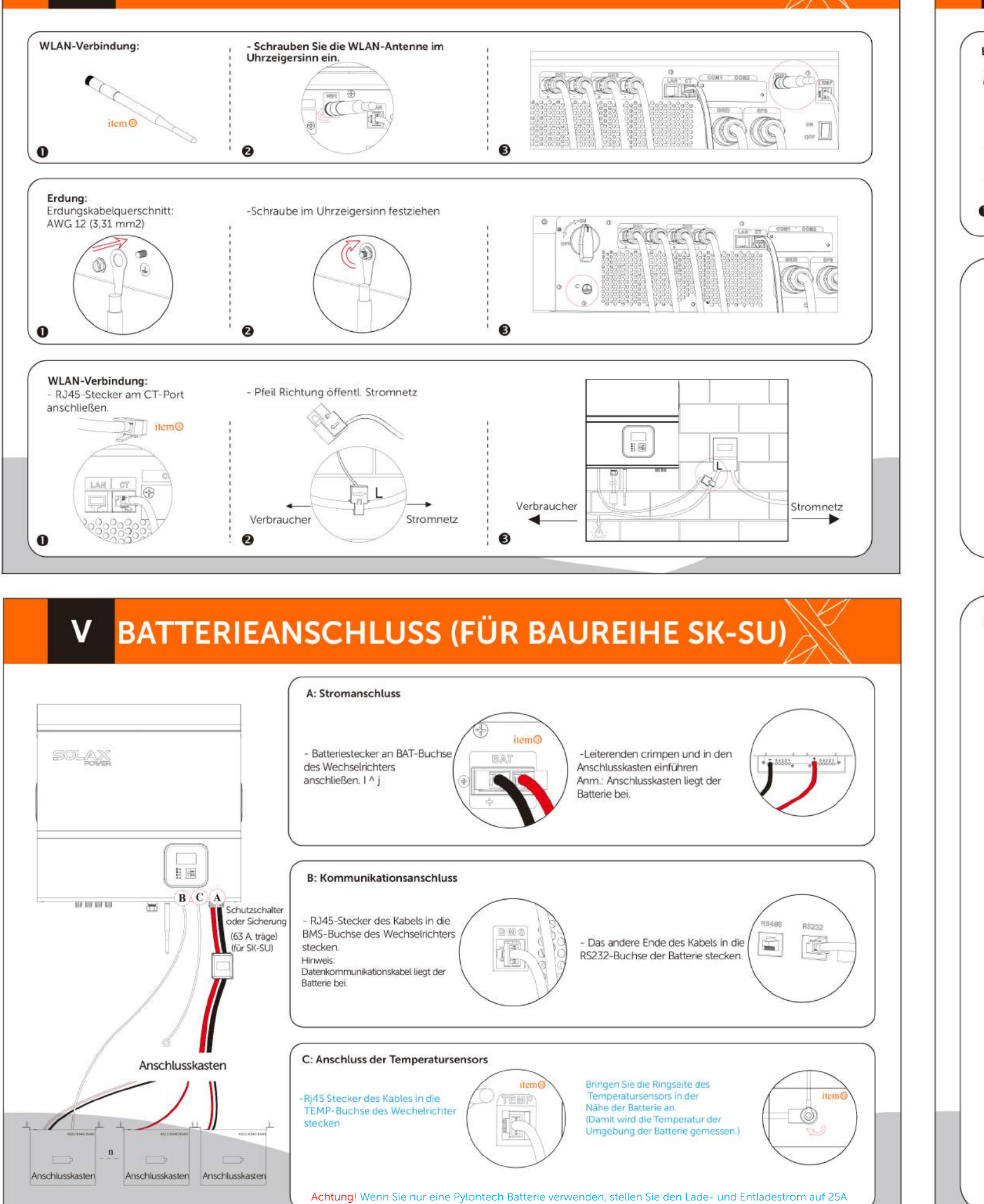

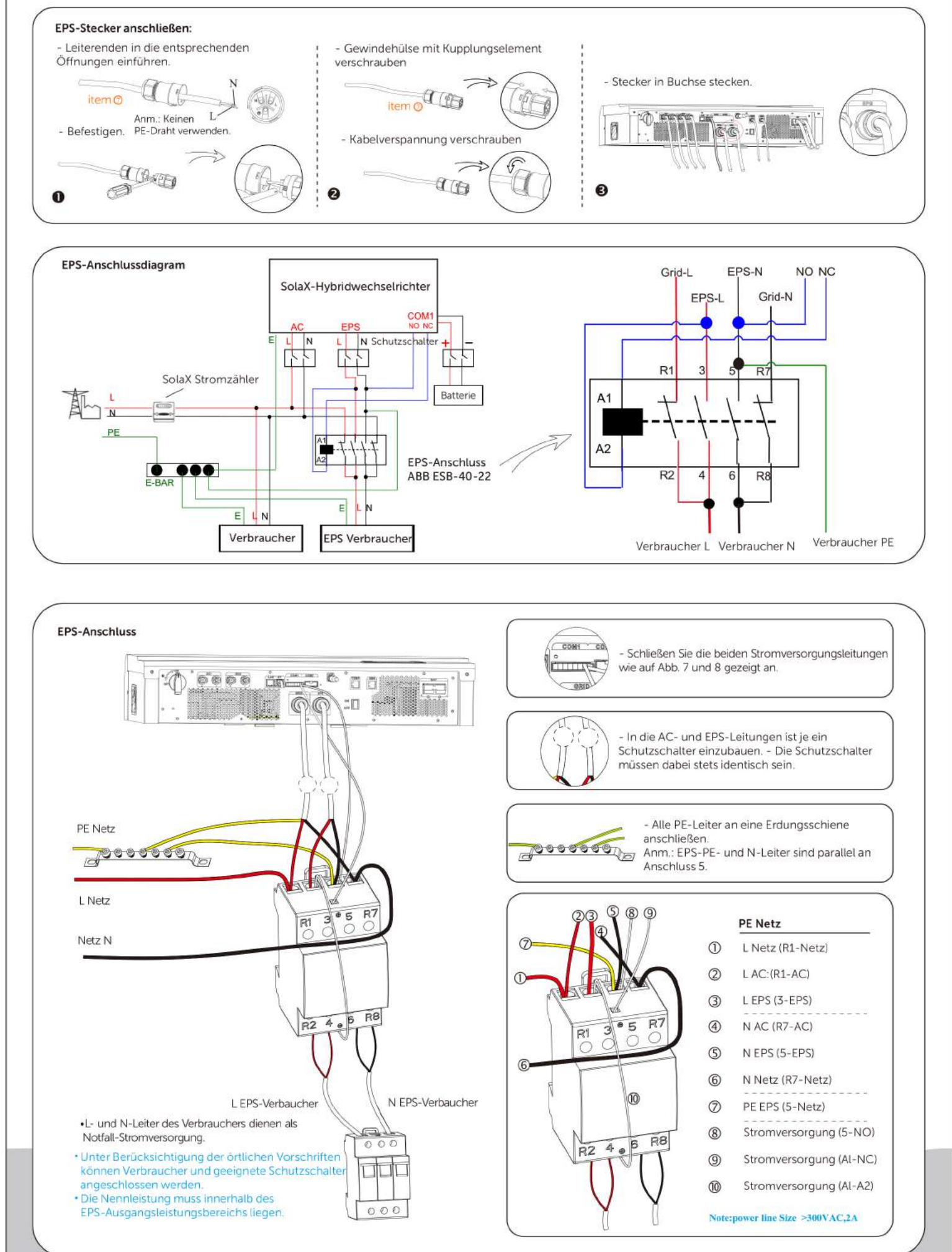

## ANSCHLUSSÜBERSICHT

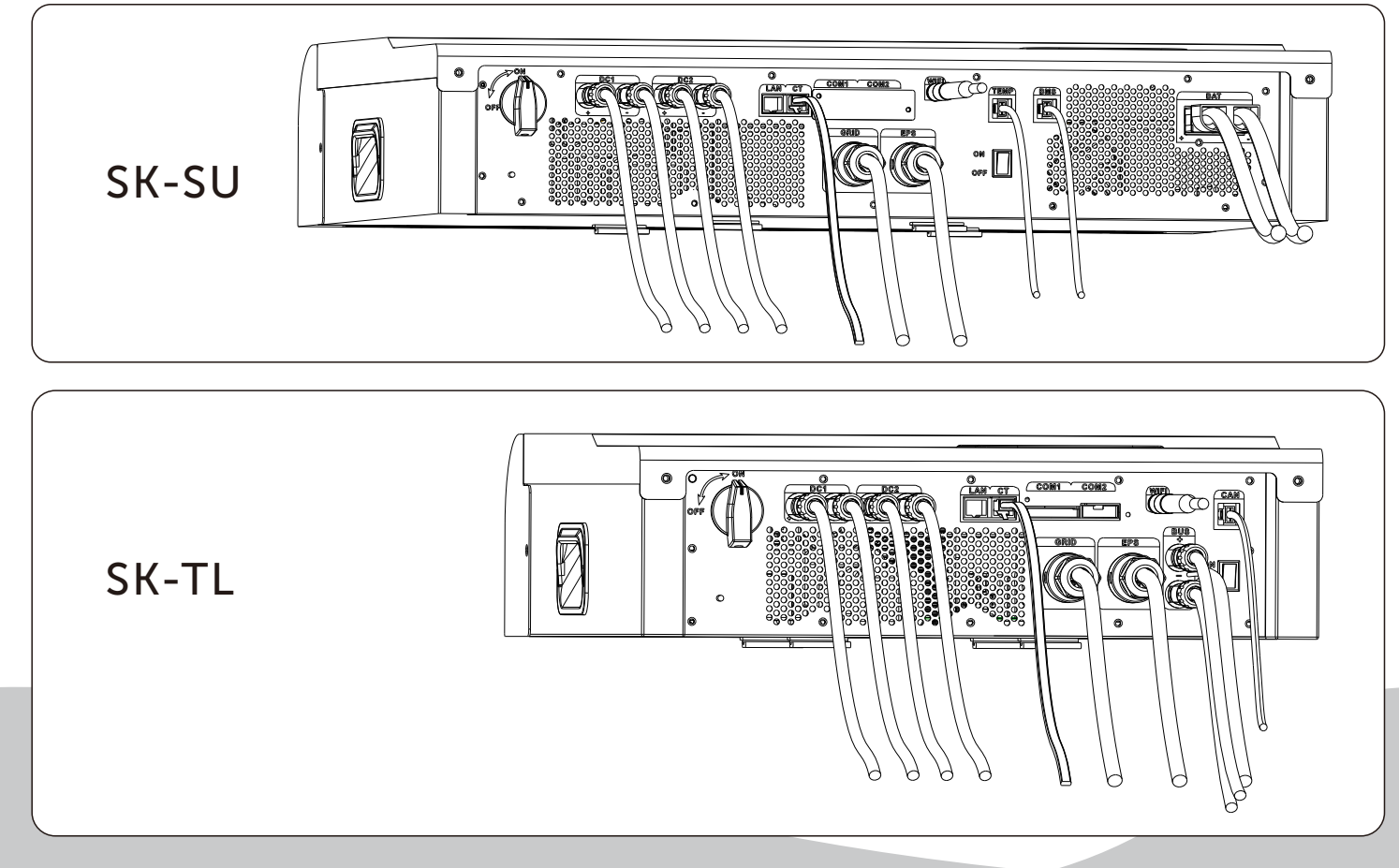

# INSTALLATION DES EINPHASEN-STROMZÄHLER

# INSTALLATION DES DREIPHASEN-STROMZÄHLERS (DTS238-7)

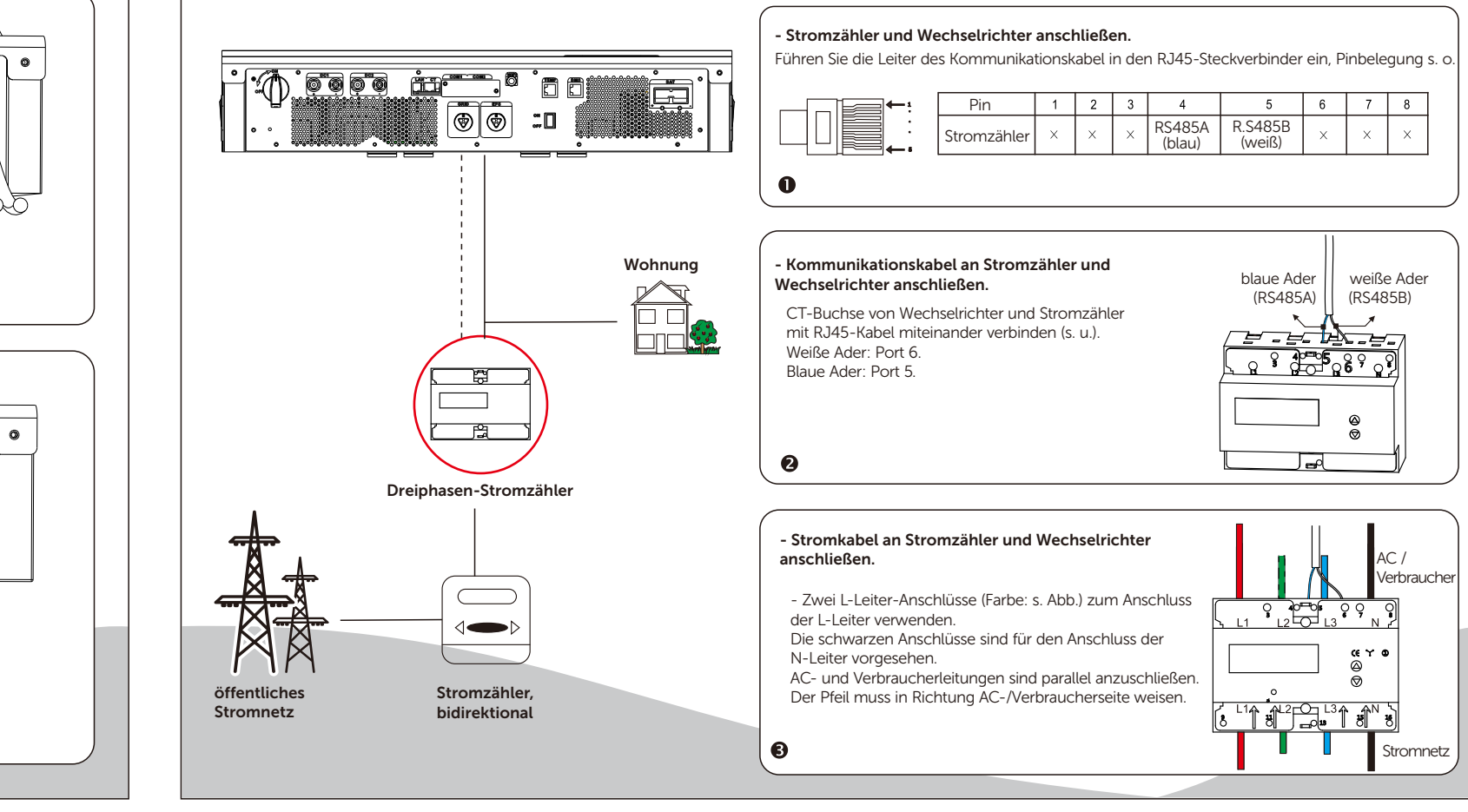

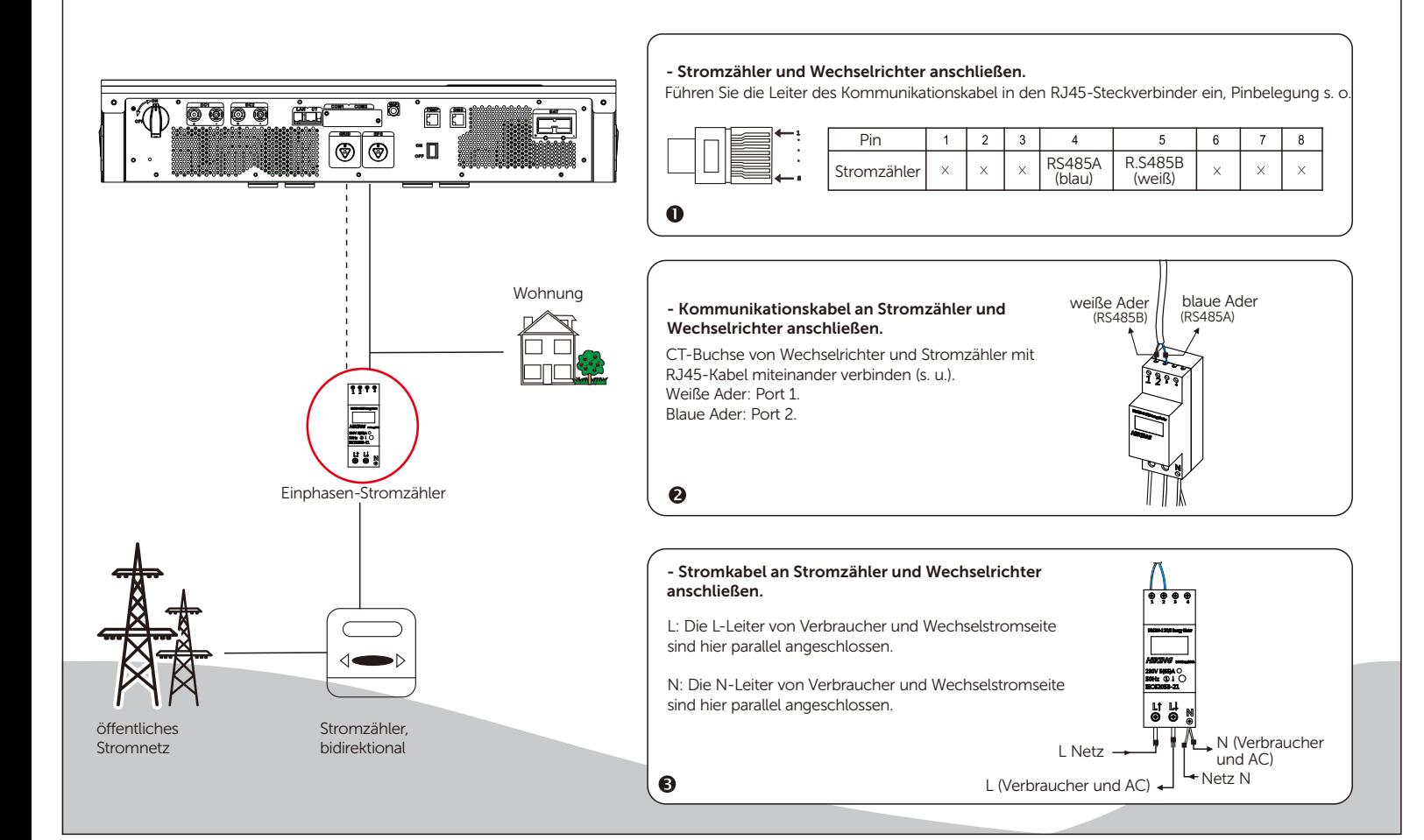

# INSTALLATION DES DREIPHASEN-STROMZÄHLERS (EM24-DIN)

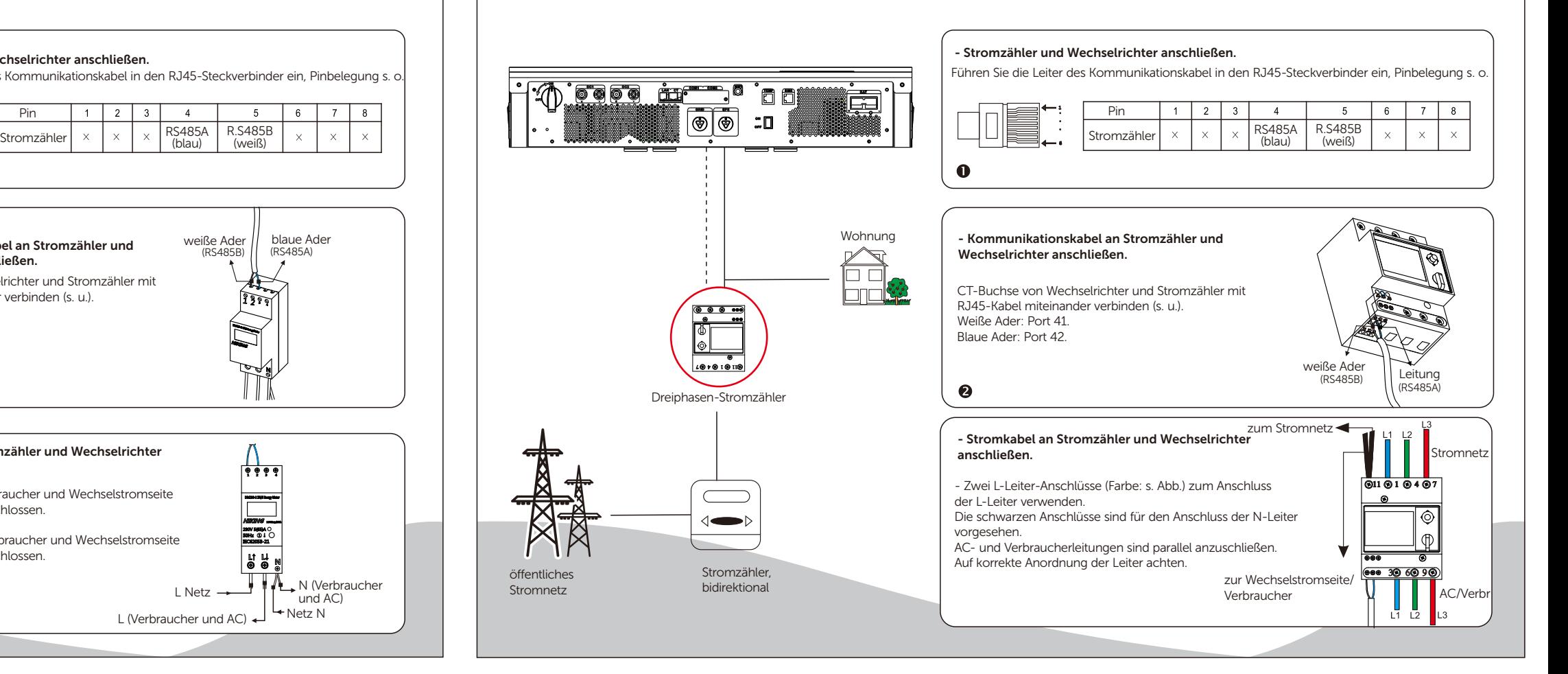

### **EIN- UND AUSSCHALTEN DES WECHSELRICHTER**

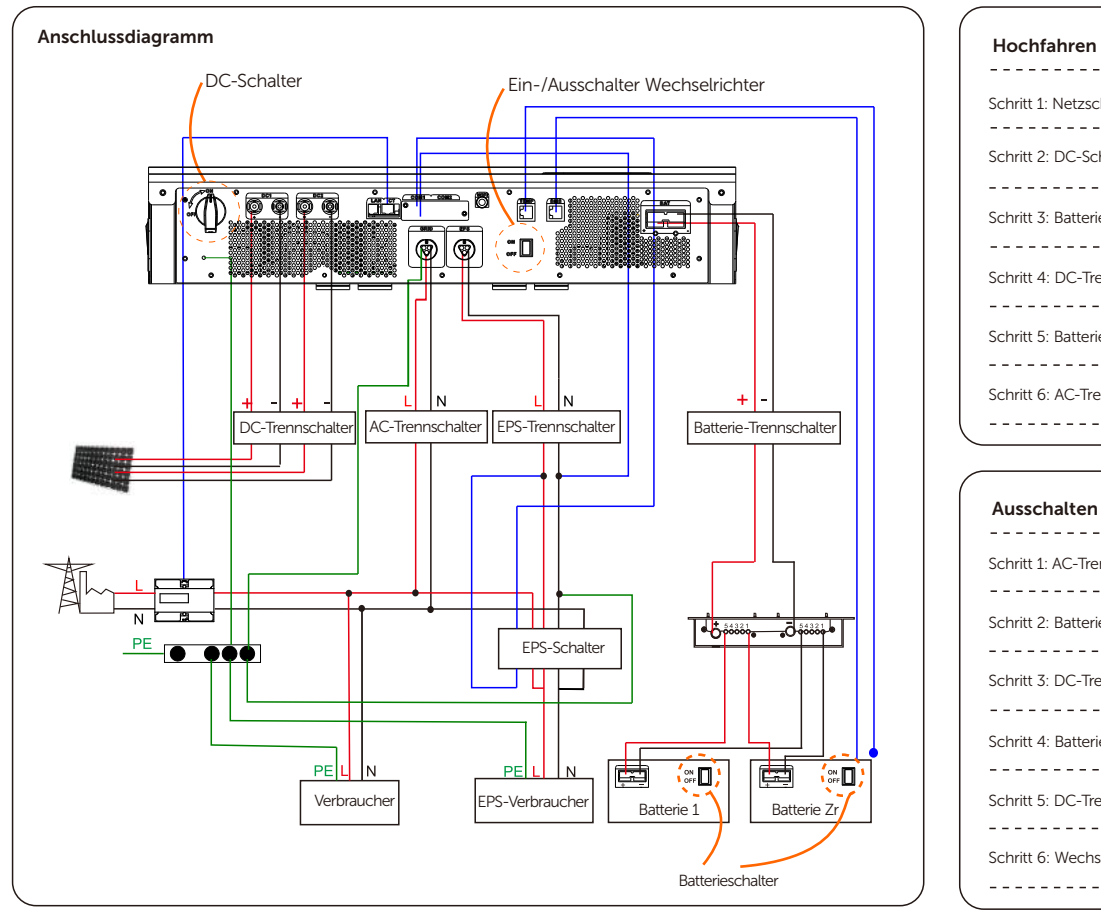

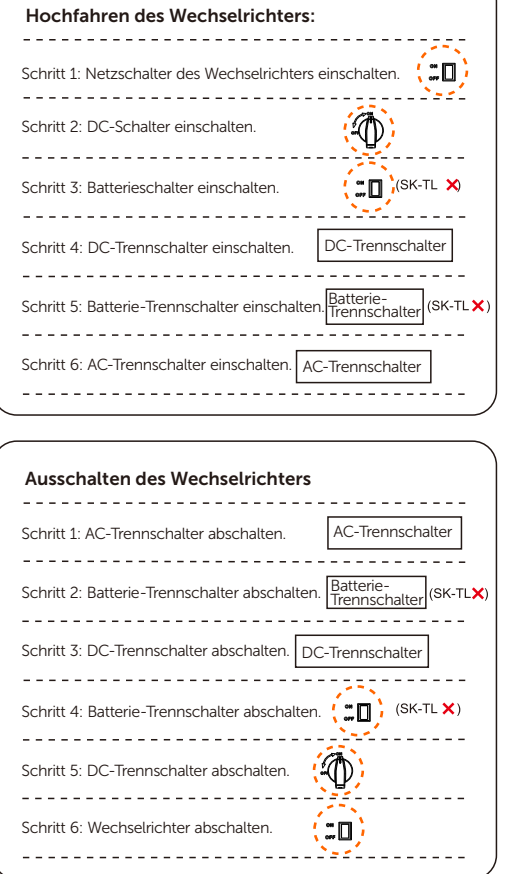

### PROGRAMMIERHANDBUCH

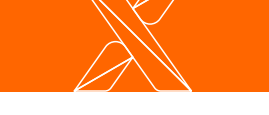

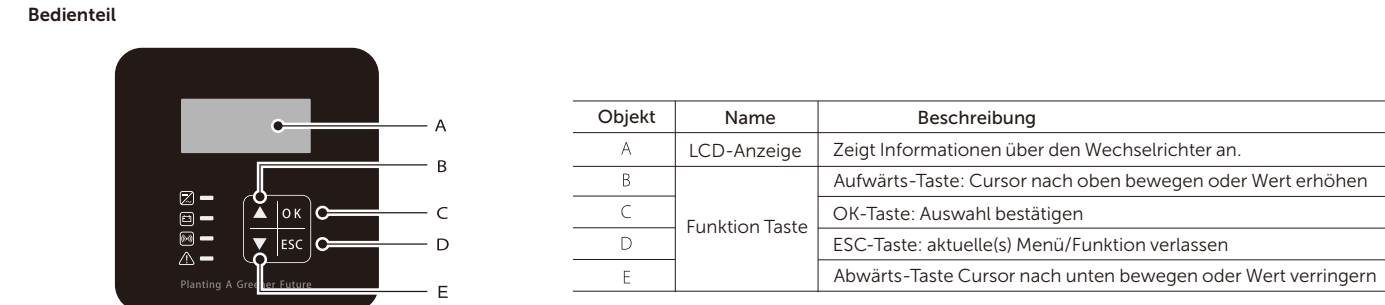

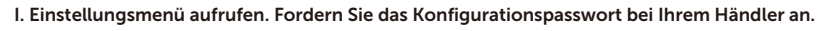

### PROGRAMMIERHANDBUCH

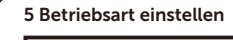

#### Betriebsmodus > Modus auswählen Eigenverbrauch Eigenverbrauchsmodus - In diesem Modus wird die von der PV-Anlage erzeugte Energie gemäß folgender Priorität verteilt: lokale Verbraucher > Batterie > öffentliches Stromnetz. Zeitsteuerung

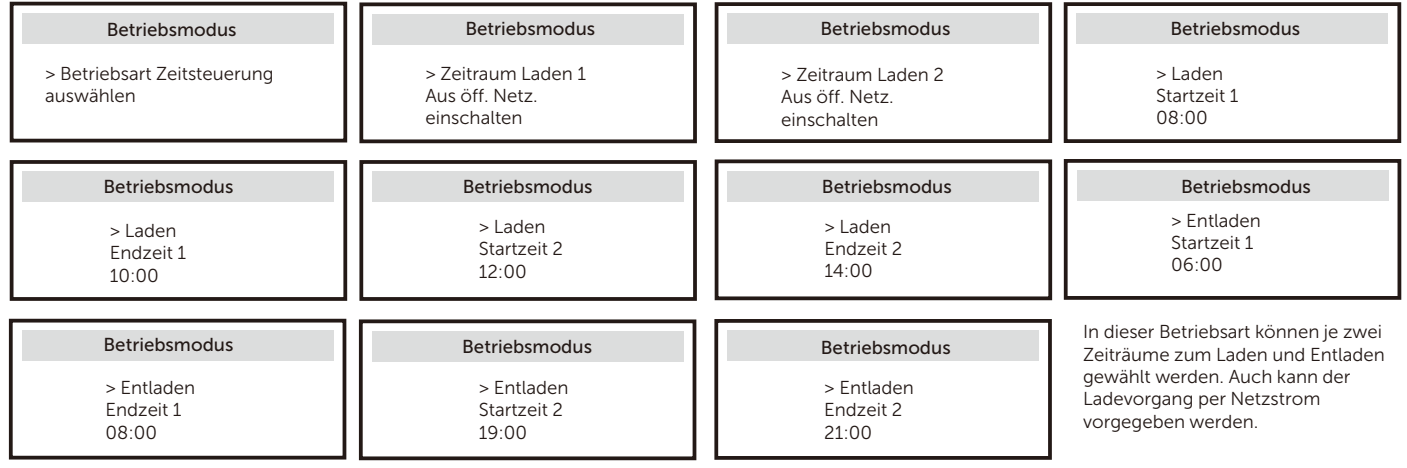

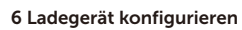

Blei-Säure-Batteri

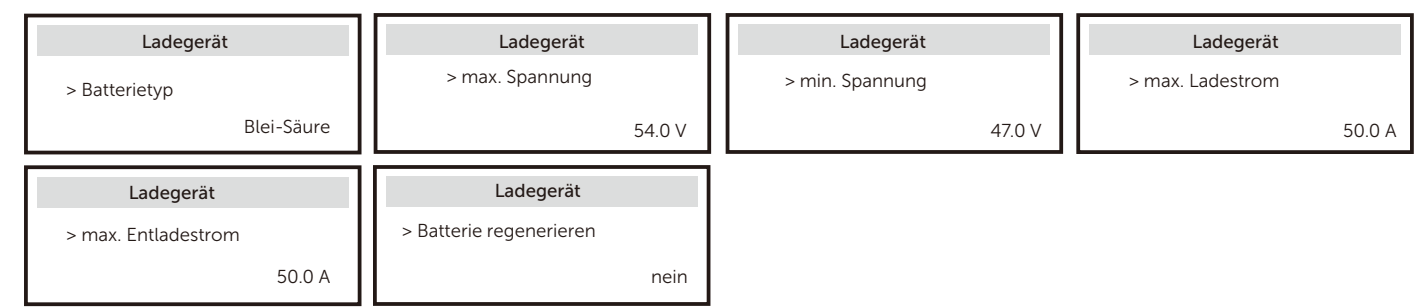

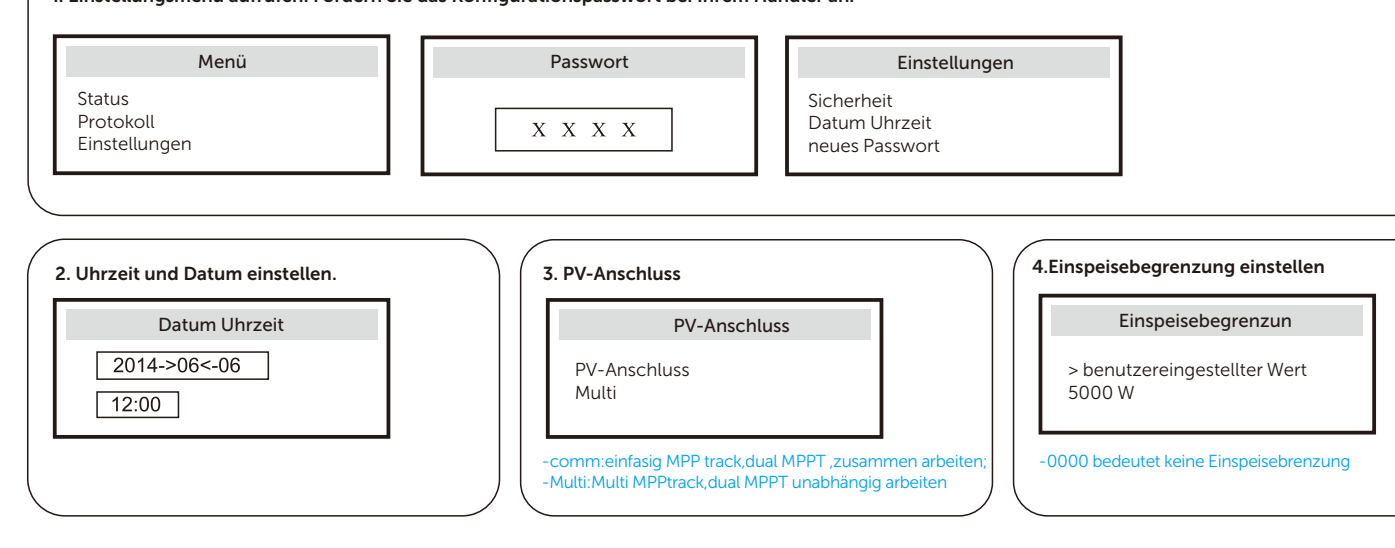

- Ohne Verbindung zum BMS wird eine Blei-Säurebatterie mit den oben genannten Werten als Standardeinstellung gewählt.

- Die Parameter können von Hand passend zur verwendeten Batterie eingestellt werden.

- Batterie regenerieren: Wenn die Batterie tiefentladen wurde, kann mit dieser Funktion der Ladevorgang in Gang gesetzt werden. Die BUS-Spannung muss größer als 300 V sein. I

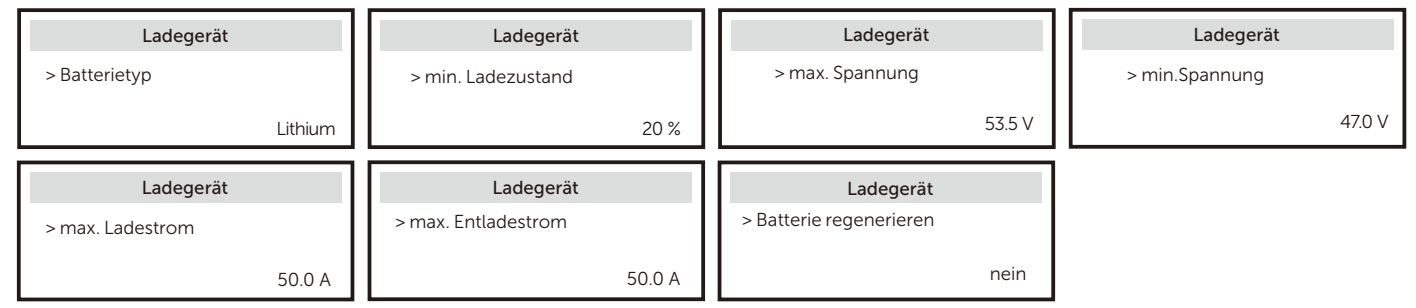

#### Lithiumbatterie

- Bei bestehender Verbindung zum BMS wird eine Lithiumbatterie mit den oben genannten Werten als Standardeinstellung gewählt.

- Die Parameter können von Hand passend zur verwendeten Batterie eingestellt werden.

- Batterie regenerieren: Wenn die Batterie tiefentladen wurde, kann mit dieser Funktion der Ladevorgang in Gang gesetzt werden. Die BUS-Spannung muss größer als 300 V sein.

#### 7. EPS konfigurieren

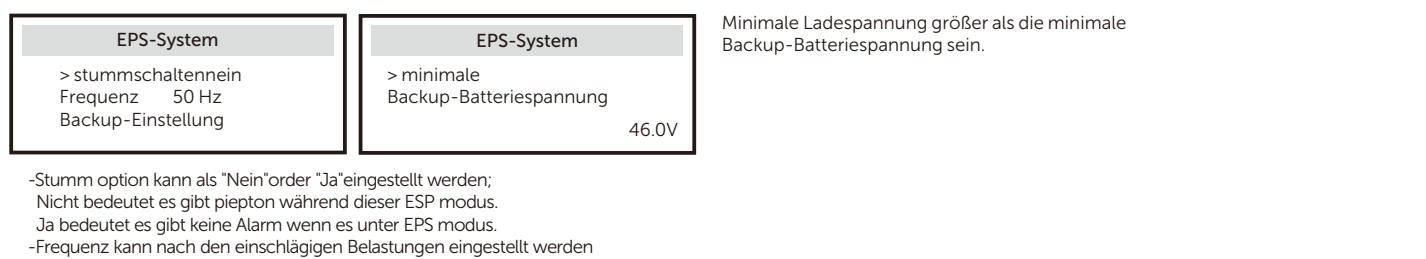